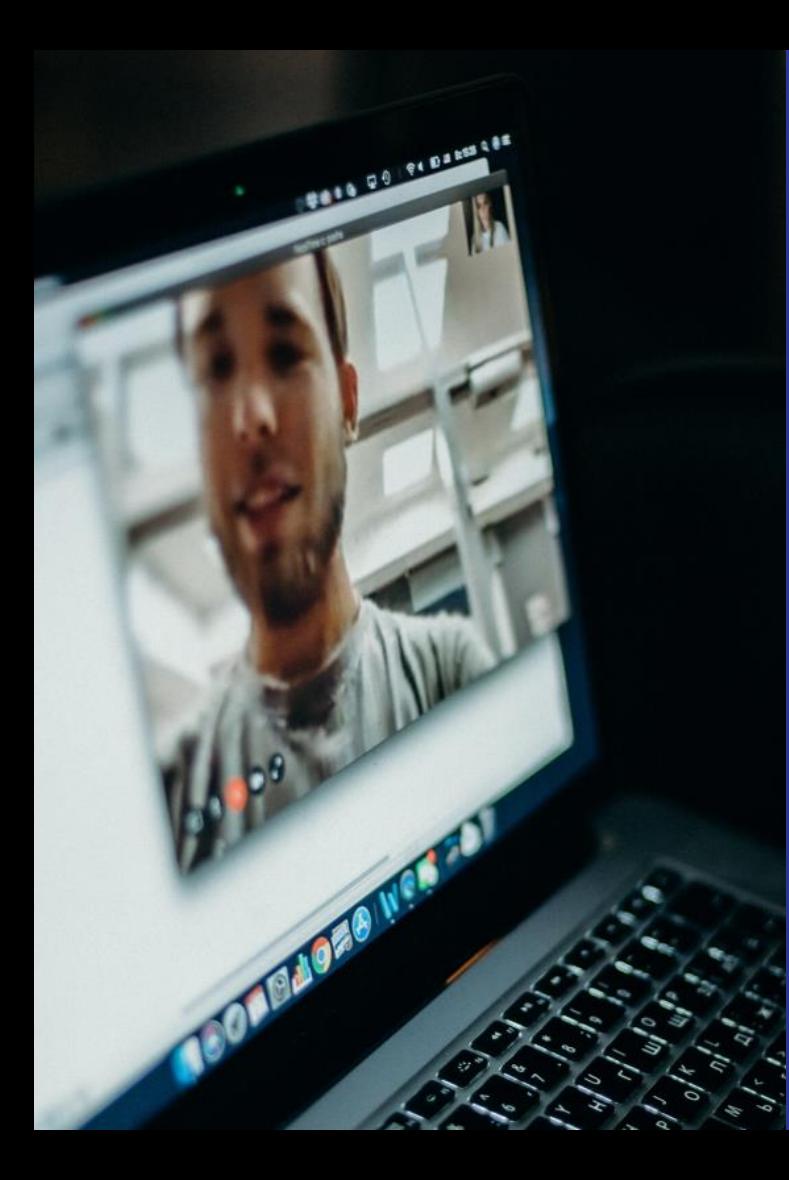

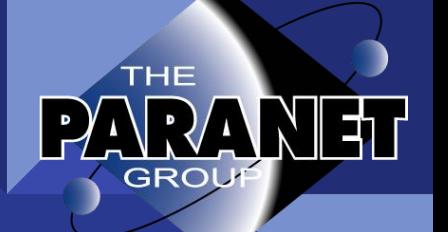

# Virtual Tours Roundtable Event

Maintaining safe and effective communication while managing COVID restrictions

July 22, 2020 Zoom Meeting 8:00 – 9:30 AM

### Getting to know each other:

- Round the Zoom
	- Company, Name, Title, Are you a Paranet member? Which group?
	- **Why are you here today?**
- $\bullet$  Poll Experience with Virtual Tours

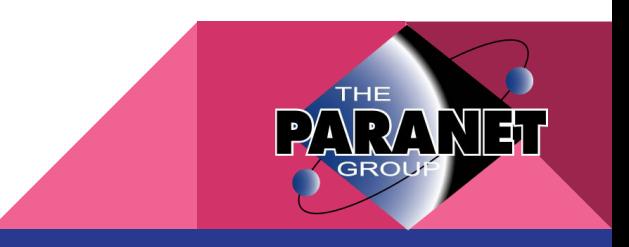

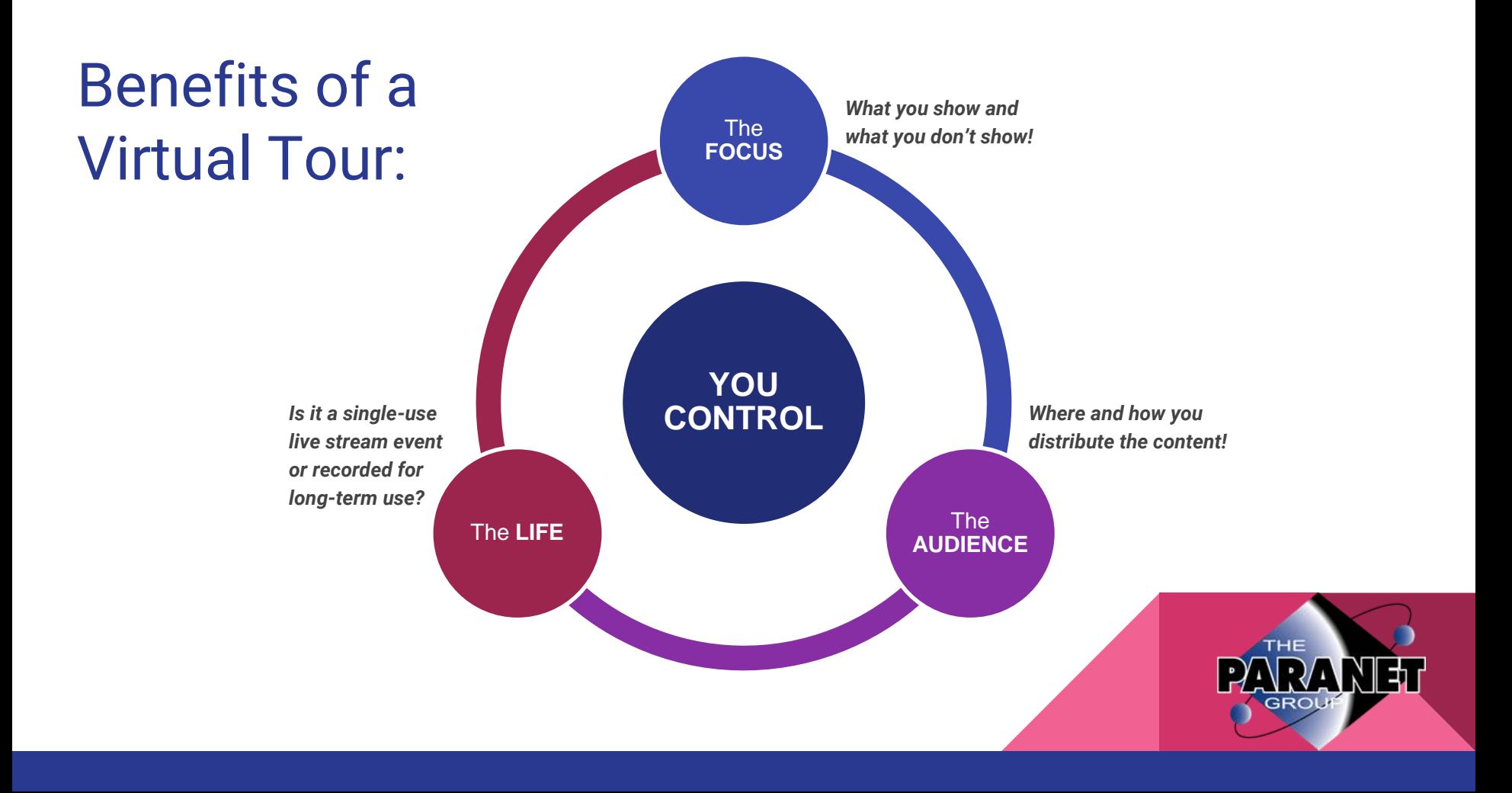

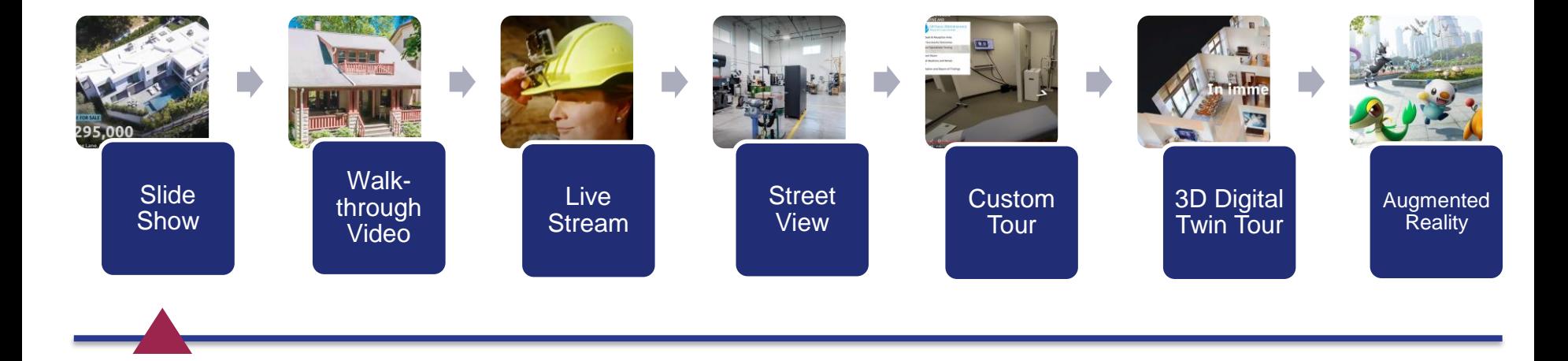

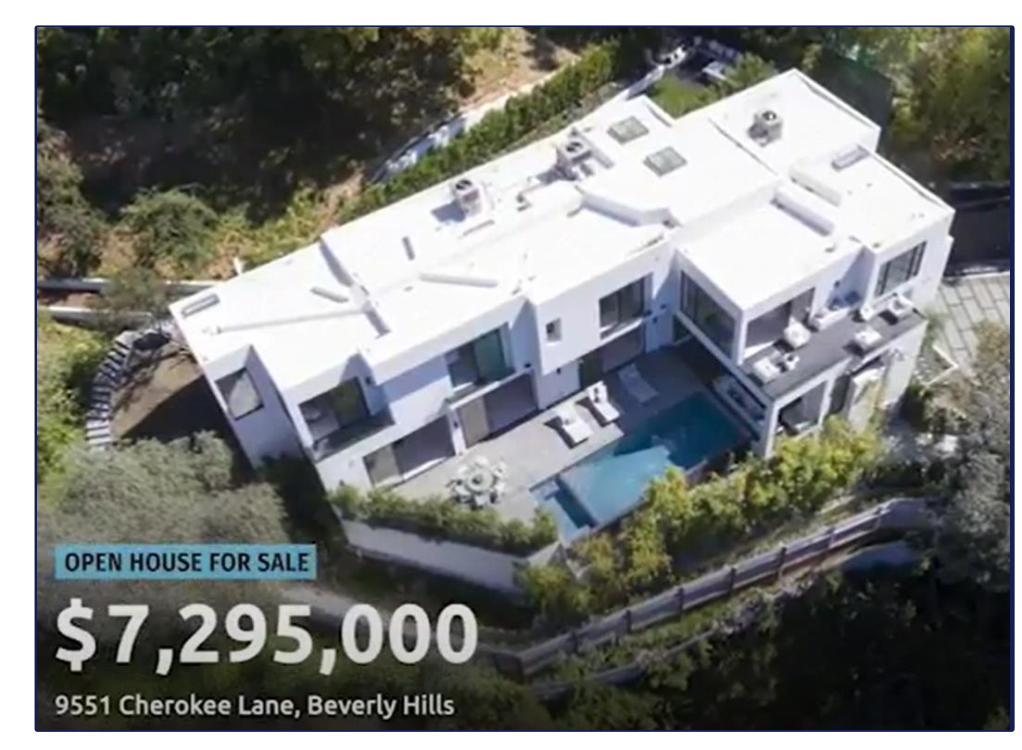

[https://www.youtube.com/watch?v=RAbgnr8okWQ&list=RDCMUChepBnY3s3Z6iT](https://www.youtube.com/watch?v=RAbgnr8okWQ&list=RDCMUChepBnY3s3Z6iTt5m8wsNzA&start_radio=1&t=59) t5m8wsNzA&start\_radio=1&t=59

### **Slide Show**

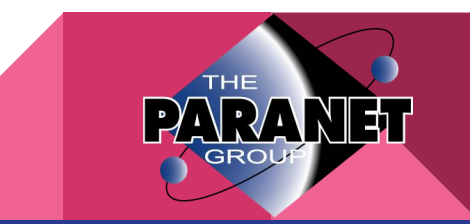

# **Slideshow**

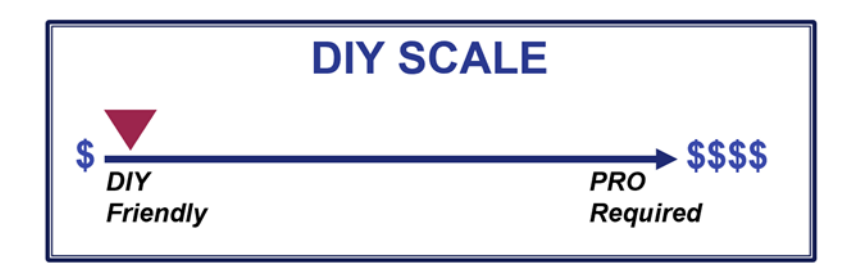

- Best for sales presentations
- Use your smartphone's HDR mode to create better images
- Turn your device to landscape to show more of your space
- A wide-angle lens creates dramatic images -- space appears larger
- Basic technology PowerPoint, Keynote, Prezi
- Voiceover, music, movement, and transitions create a professional image
- Drone photography adds drama

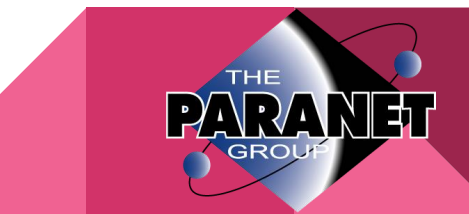

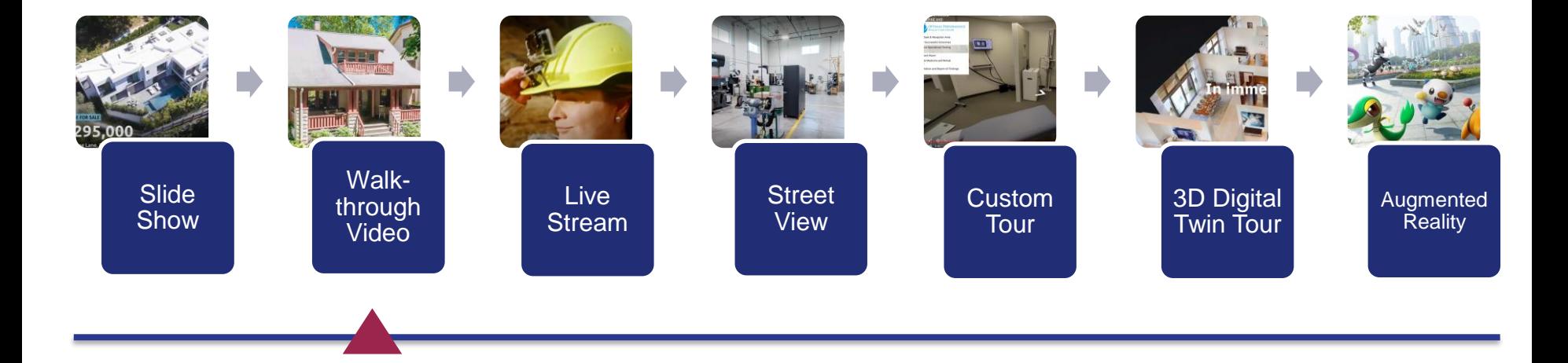

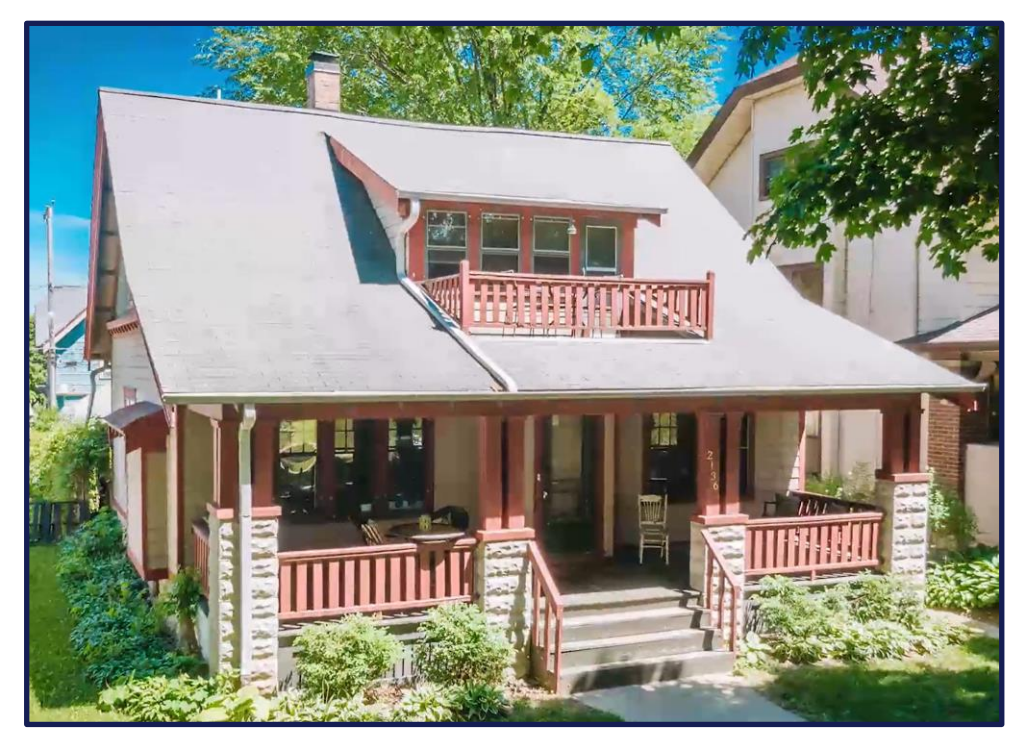

<https://player.vimeo.com/video/427252664>

# **Walk-through Video**

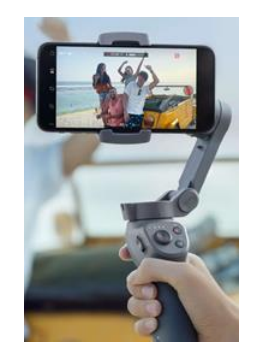

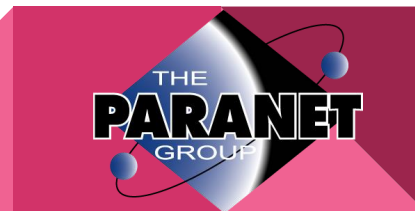

### **Walk-through Video**

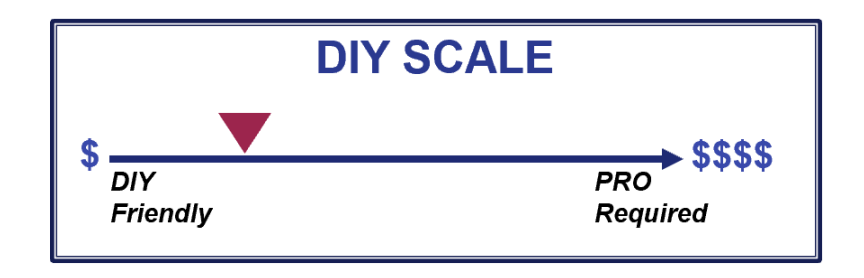

- Turn your device to landscape to show more of your space
- A wide-angle lens creates dramatic images -- space appears larger
- Use a gimble/stabilizer for smooth video and easier control <https://www.dji.com/osmo-mobile-3>
- Editing software creates a professional result
- Add music and voiceover

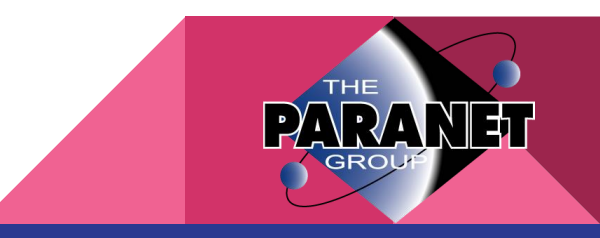

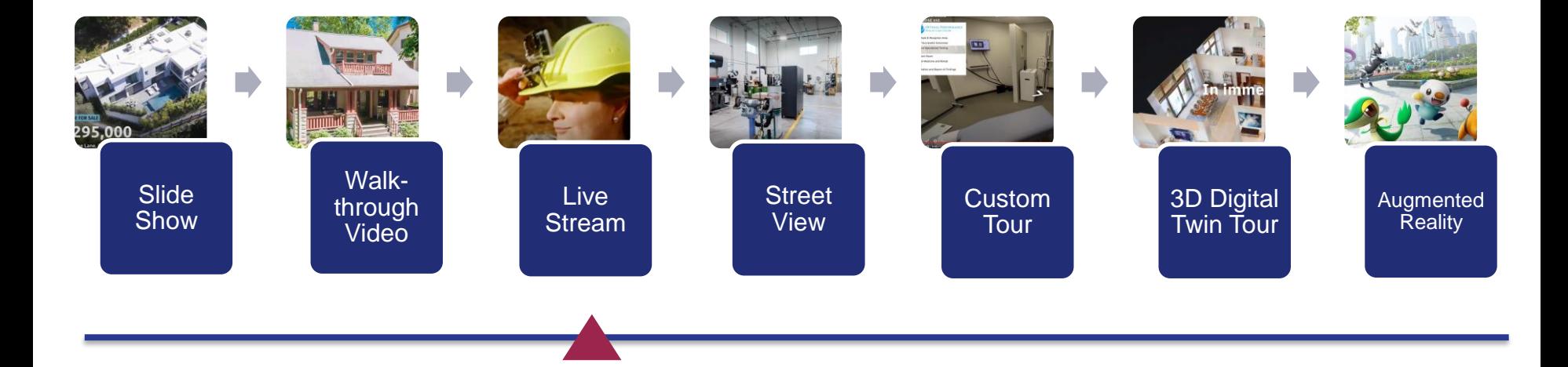

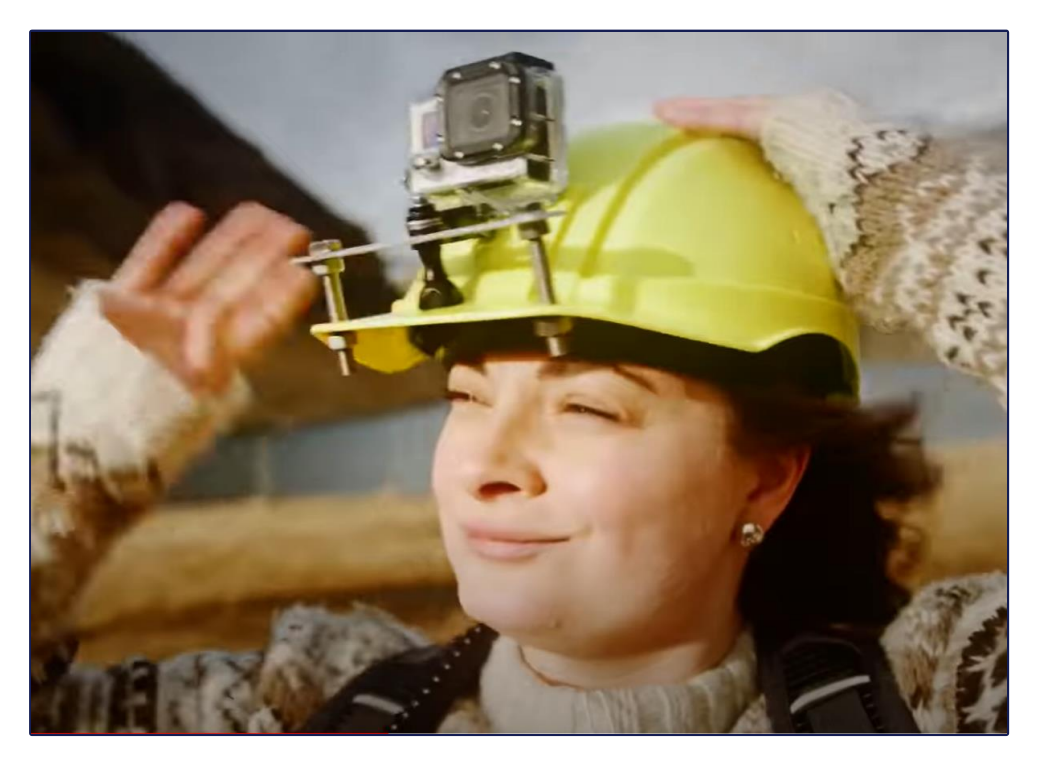

<https://drive.google.com/file/d/1PJvr9eplSZBGVNXL2v9KC7Cf5b6DeABI/view>

### **Live Stream**

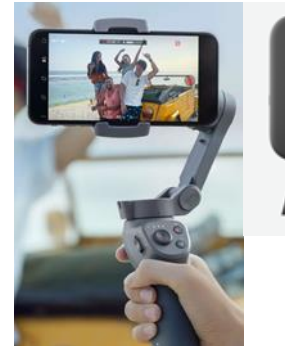

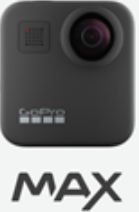

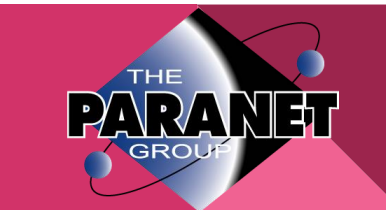

### **Live Stream**

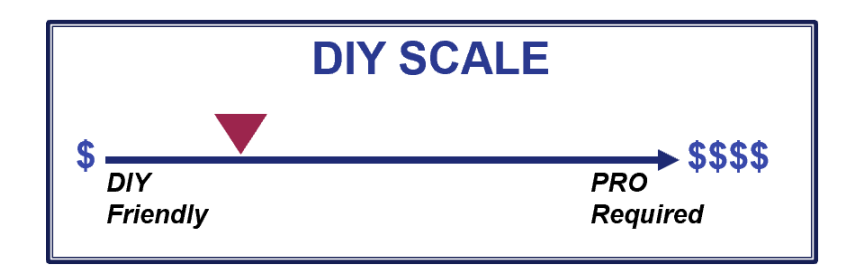

- Best for live meetings
- Works with most video conference platforms (Facetime, Zoom)
- Headset provides two-way communication & less background noise
- Use both cameras  $-$  selfie when speaking, back for showing space
- Turn your device to landscape to show more of your space
- A wide-angle lens creates dramatic images -- space appears larger
- Record for sharing and later viewing
- A strong and stable Internet connection is required

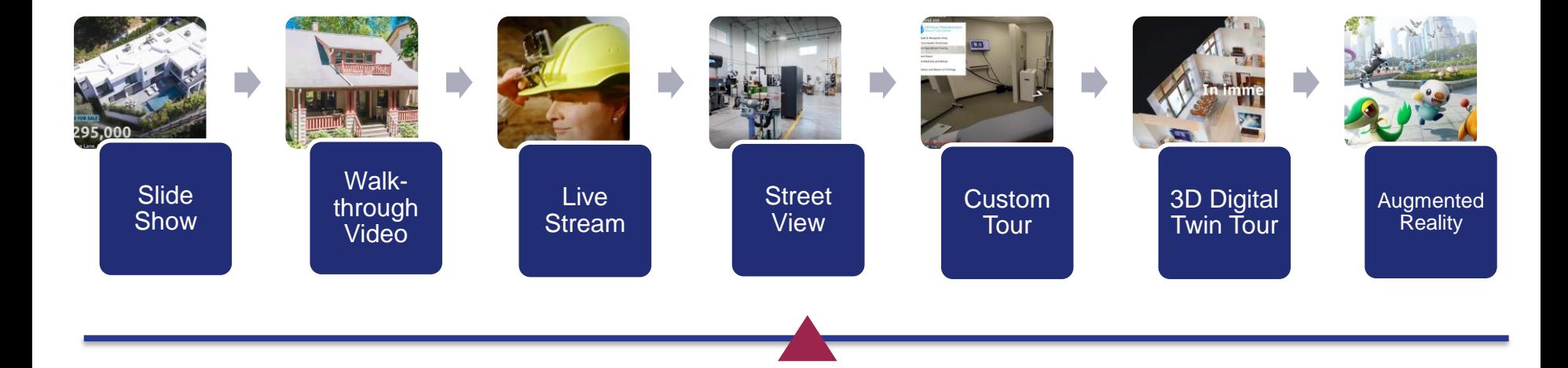

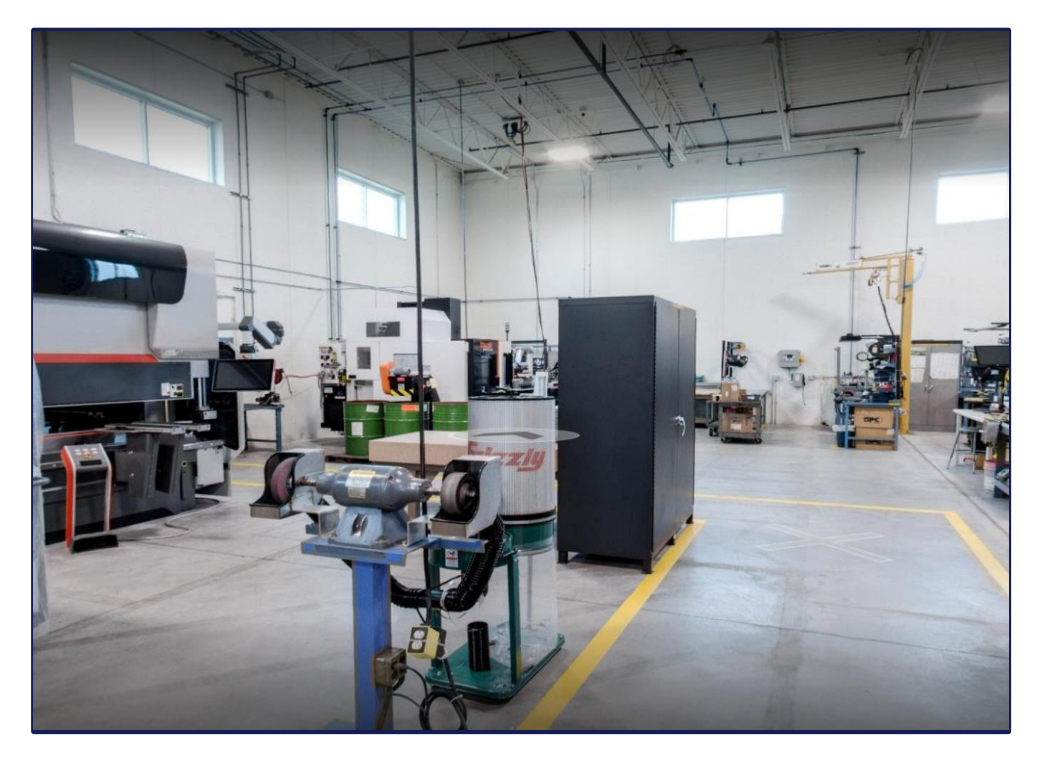

[https://drive.google.com/file/d/1P-v0s7vnd\\_wt73U7i9srvH9Wt2lbyAC4/view](https://drive.google.com/file/d/1P-v0s7vnd_wt73U7i9srvH9Wt2lbyAC4/view)

### **Street View**

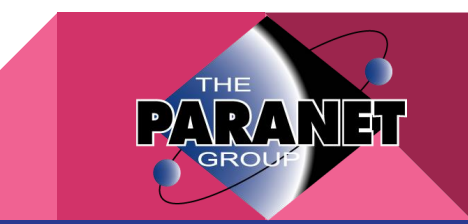

### **Street View**

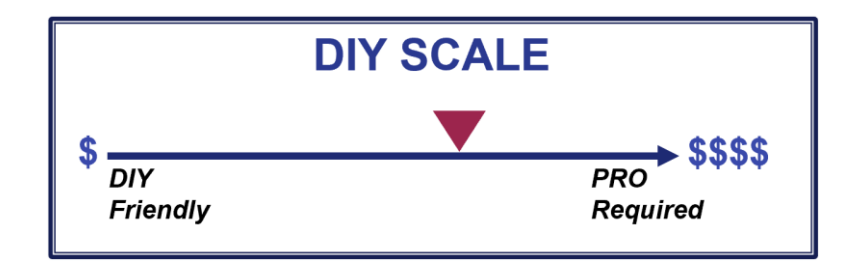

- Tour can be made of individual, unconnected "islands" no need to show hallways and other unnecessary areas.
- Use a photographer with a DSLR camera for best image quality
- User guided or pre-set options
- Familiar format for users

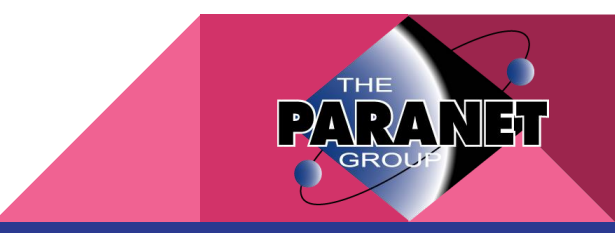

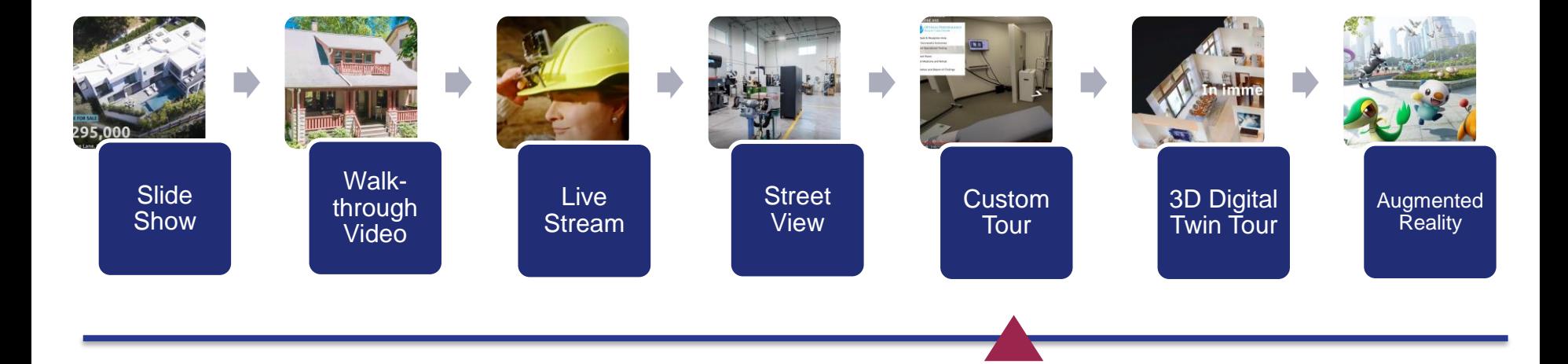

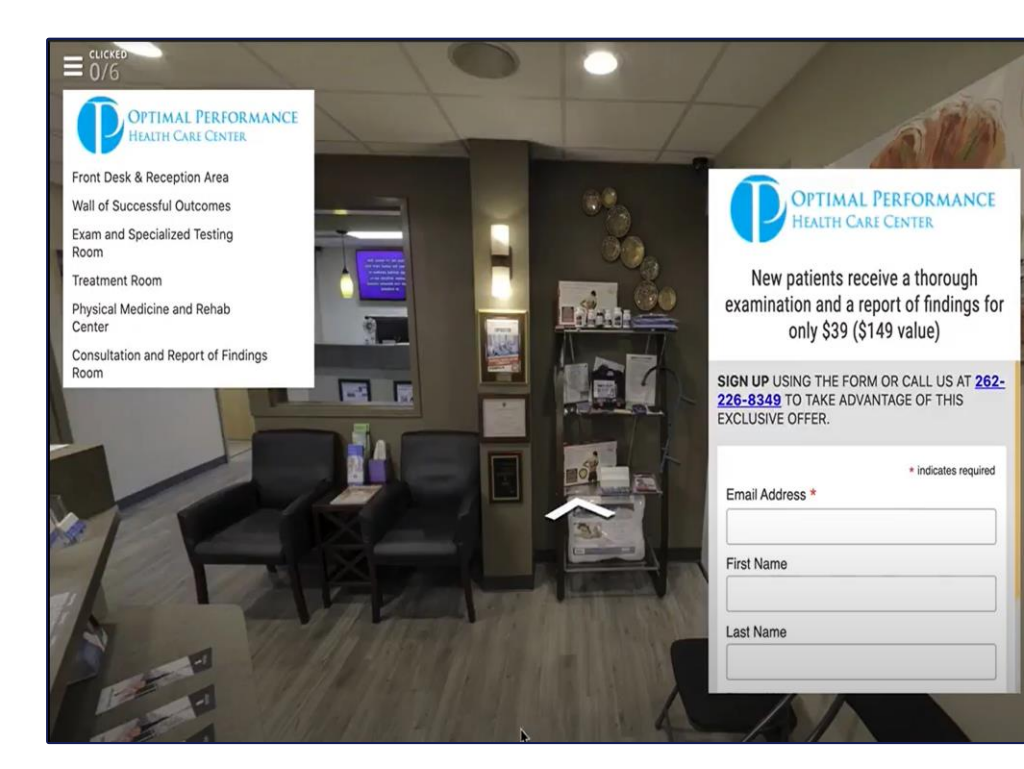

[https://drive.google.com/file/d/1PKFzt\\_jC0gSJlDt-pFzqEaOeBsTbFhvZ/view](https://drive.google.com/file/d/1PKFzt_jC0gSJlDt-pFzqEaOeBsTbFhvZ/view)

### **Custom Tour**

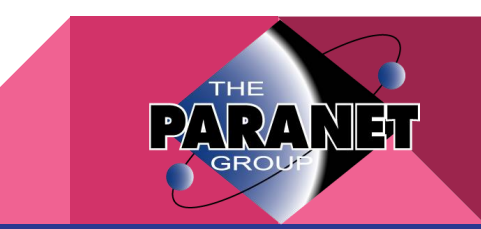

### **Custom Tour**

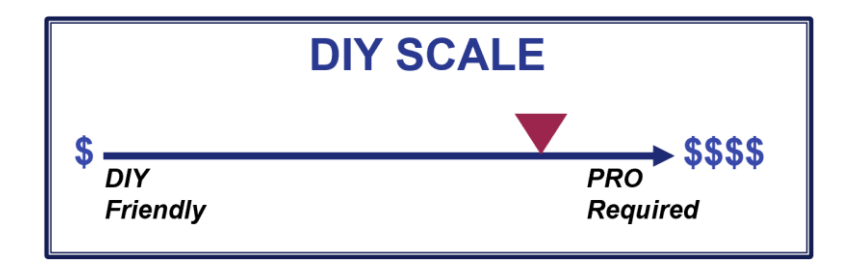

- Add clickable "hotspots" to points of interest, allowing views to get more information in the form of text, images, downloads and video.
- Add a voiceover
- May be self-directed or run as a video
- May be menu driven
- Add a floor plan with click-on map

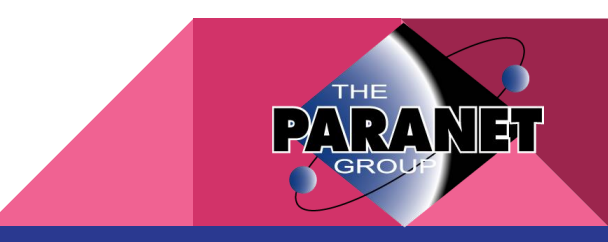

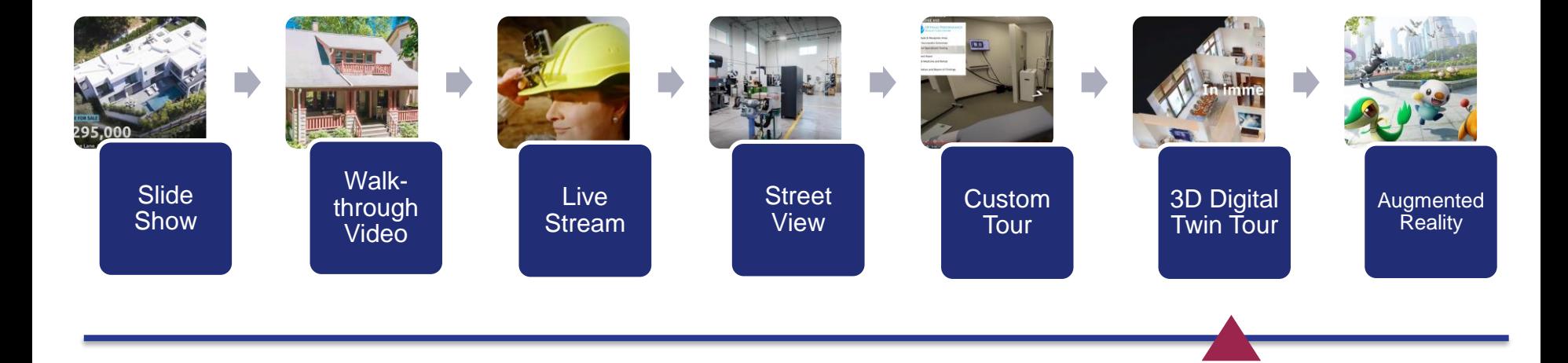

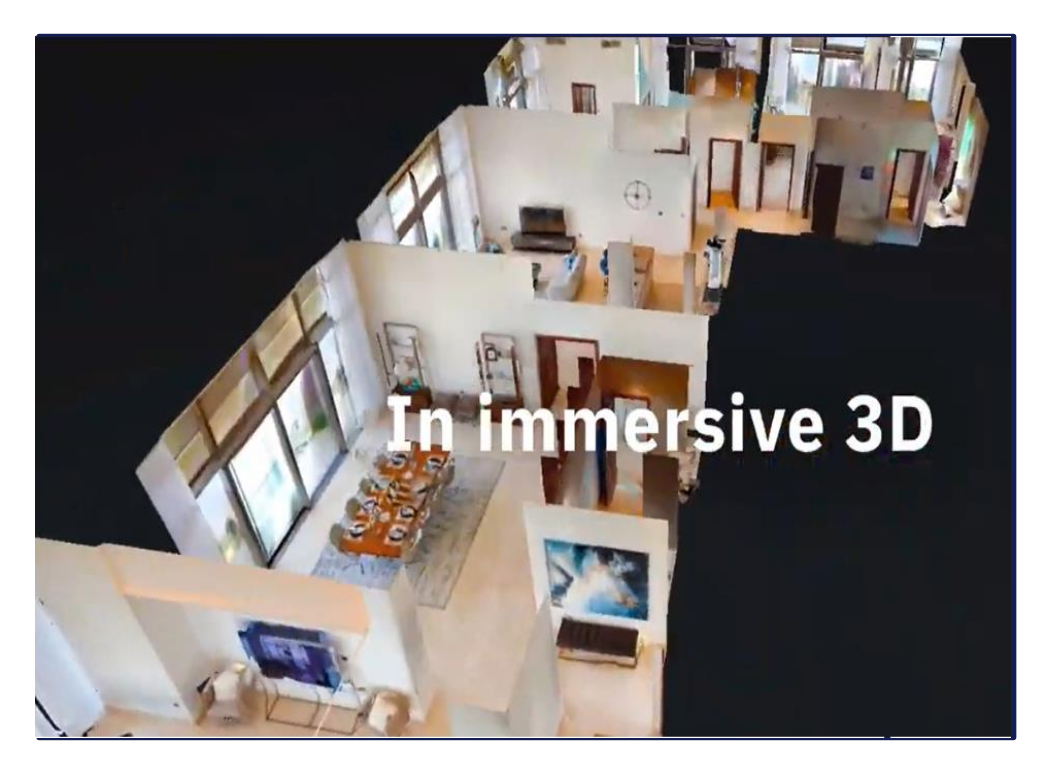

# **3D Digital Twin Tour**

[https://youtu.be/WxPa5qUG6rY](https://nam12.safelinks.protection.outlook.com/?url=https%3A%2F%2Fyoutu.be%2FWxPa5qUG6rY&data=02%7C01%7C%7C09e9db71af4f4f50d17d08d82cd1941c%7C84df9e7fe9f640afb435aaaaaaaaaaaa%7C1%7C0%7C637308625926768343&sdata=hoCD9Zyqmv34vDtzcvufMBp%2F0ildDLhkn6DhDnoCfBw%3D&reserved=0) <https://www.youtube.com/watch?v=8vKpW4J9ce4>

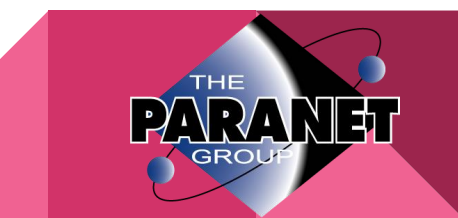

# **3D Digital Twin Tour**

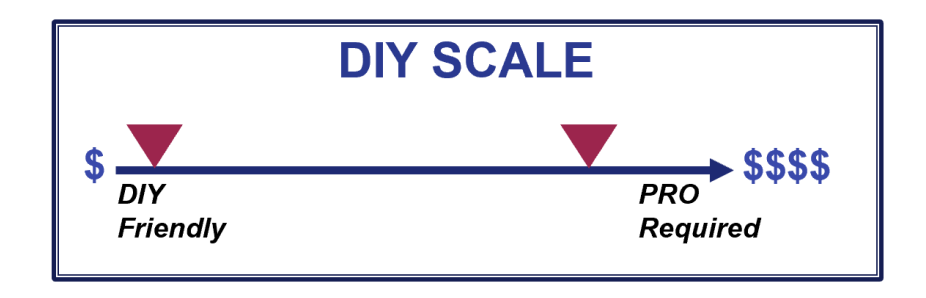

- Matterport.com has options at both ends of the DIY scale
	- iPhone app offers a promising DIY option
	- Professional Matterport 3D Pro2 camera scans offer the best image quality
- Combine 3D scans with drone photography for a dramatic doll house effect
- Pair with a compatible device and create a realistic virtual reality experience

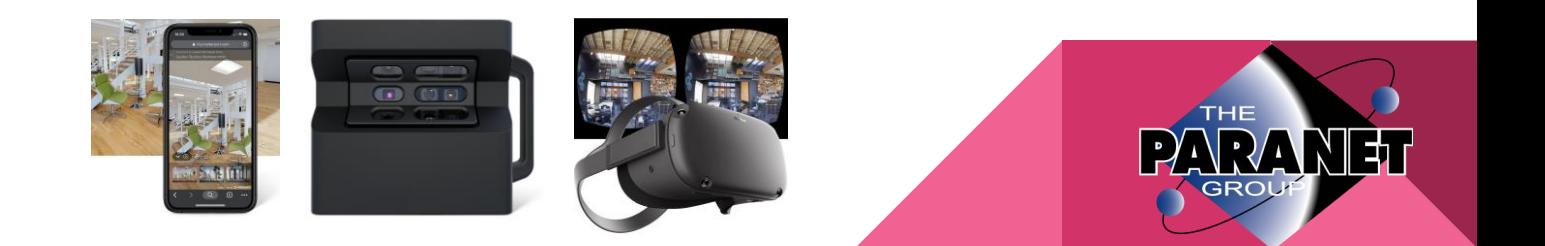

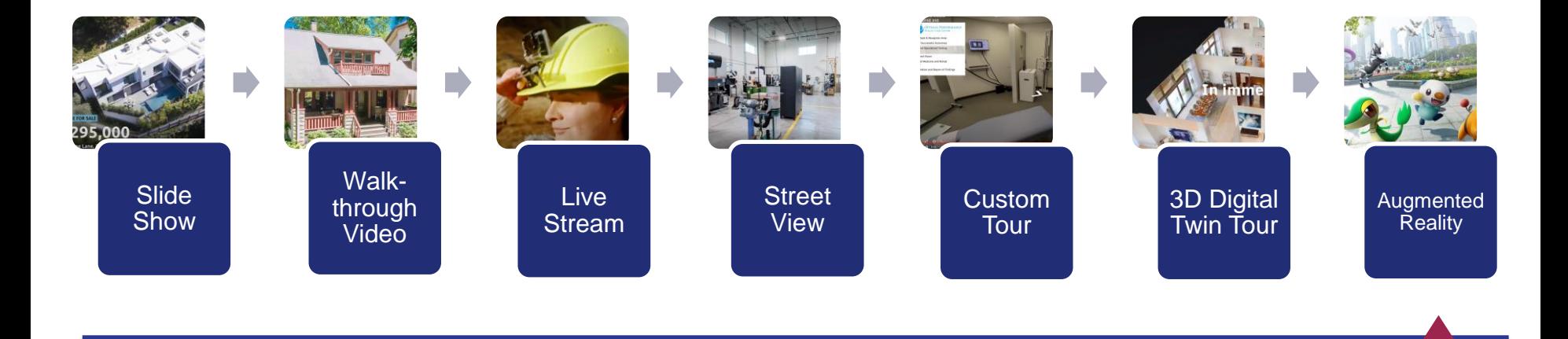

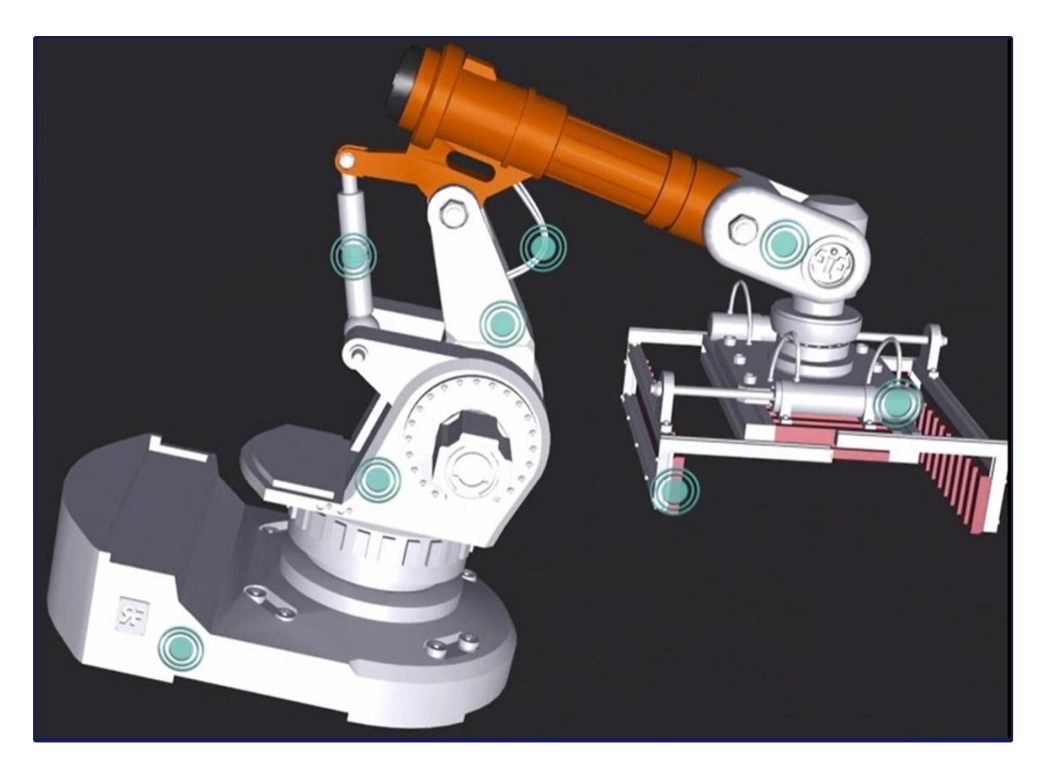

# **Augmented Reality**

[https://www.re-flekt.com/one\\_demo\\_video?submissionGuid=305c7ce9-8eb4-48a9-b71c-19847dc2ba20](https://www.re-flekt.com/one_demo_video?submissionGuid=305c7ce9-8eb4-48a9-b71c-19847dc2ba20)

<https://www.re-flekt.com/blog/5-ways-augmented-reality-improving-field-service>

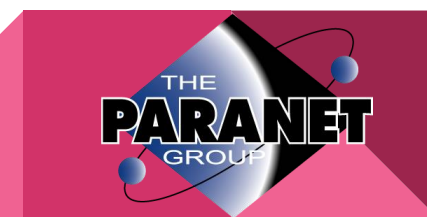

# **Augmented Reality**

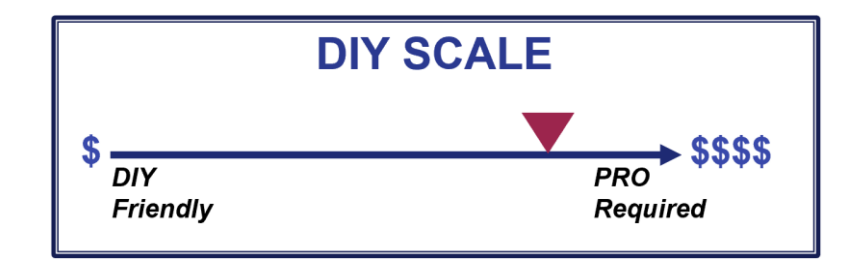

- Re-flekt.com -- Scalable augmented reality platform that enables companies to create their own applications.
- Leverages existing design, design and documentation data and transforms it into 2D and 3D realizations for real-time viewing on real objects.
- Potential for new product development, manufacturing engineering, training, maintenance and repair.

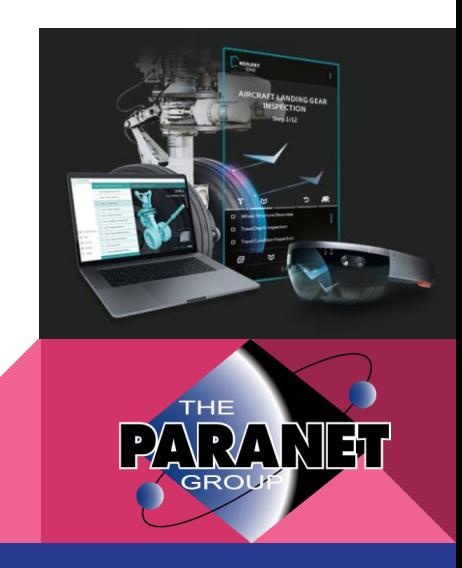

### Recap…

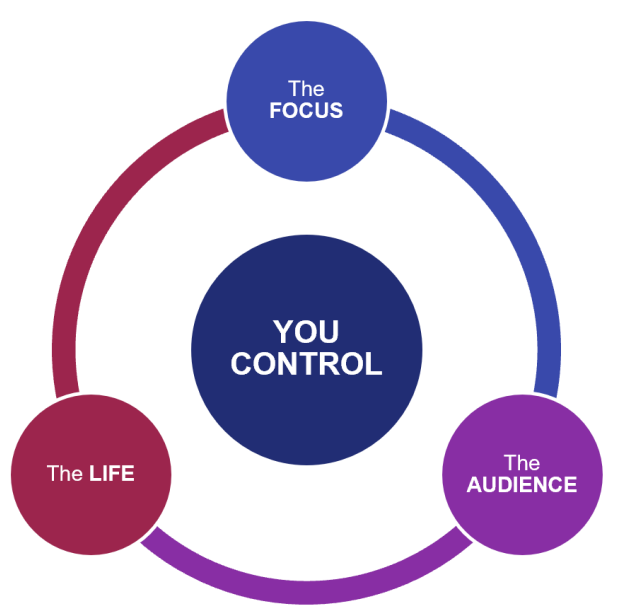

- Reasons you came today… Did we cover your needs?
- Follow-ups
	- You'll receive a pdf of the presentation
	- Survey email Please tell us how we did!

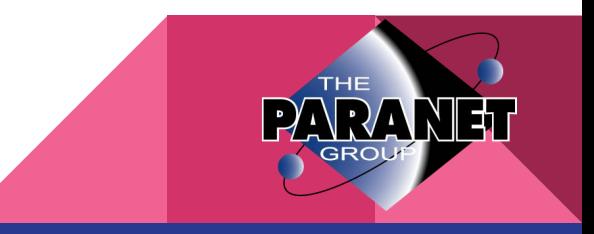

### Thank you for your participation!

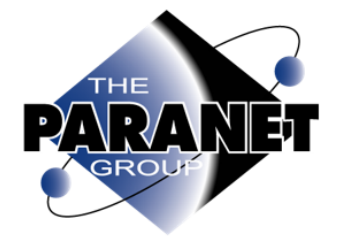

Lisa Franklin **Group Director The Paranet Group** LisaFranklin1@outlook.com (262) 909-1013 Cell www.paranetgroup.com

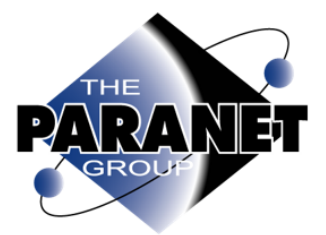

**Kathy Scherbarth Group Director The Paranet Group** kscherbarthllc@gmail.com (414) 828-2745 Cell www.paranetgroup.com

# **SIGNAL PATH**

**Brad Nault / Designer / Photographer / etc** (414) 533 7284 / brad@signalpathcreative.com www.signalpathcreative.com

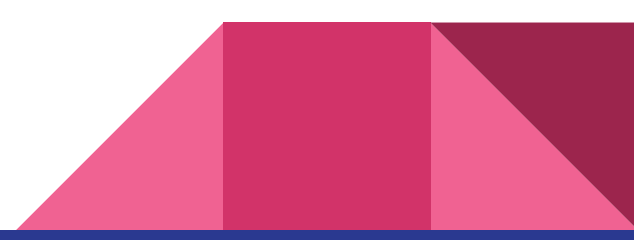